### Universit´e de Bordeaux 1 - LP DAWIN MATHS POUR L'IMAGE : ALGÈBRE LINÉAIRE ET GÉOMÉTRIE Projet de programmation : Rendu par lancer de rayon : CORRECTION

fourer@labri.fr - Novembre 2011

# 1 Utilisation du code existant et compréhension de son fonctionnement

La bibliothèque Qt permet de réaliser des projets multiplateformes à partir d'un code unique en  $C++$ . L'ensemble du code source est réparti dans 4 dossiers :

- src : contient les fichiers source en C++ .cpp
- $include$ : contient les fichiers d'entête $\ldots$ h
- lib : biblioth`eques externes pouvant ˆetre pr´ecompil´ees ou compil´ees en mˆeme temps que le projet (pour une meilleure compatibilité multiplateforme)
- $bin:$  contient l'éxécutable créé par l'éxécution de qmake & make.

L'architecture du projet dans sa version initiale contient 4 types (classes) différents :

- $-$  Scène (Scene.h) : définit une scène virtuelle avec des lumières, une caméra et des objets géométriques,
- Objets géométriques  $(Gobject.h)$ : cone, cube, cylindre, plan, quadrilatère, sphère, triangle,
- Lumières ( Light.h) : éclairage de type : ponctuel (PLight) ou de zone (ALight), un éclairage de zone correspond à un ensemble de lumières ponctuelles positionnées sur une surface (quad par exemple),
- Matériaux ( Material.h) : définit les matériaux appliqués aux objets géométriques (contient les caractéristiques : couleur diffuse/spéculaire, exposant spéculaire, coefficient diffus/spéculaire, ...).

Les autres fichiers contiennent les structures élémentaires utilisées pour calculer le rendu de la scène :

- Rayon  $(Ray.h)$ : défini par une origine Vec3f ori() et une direction Vec3f ori().
- Cam´era (Structure.h) : d´efini par sa position, une direction et un vecteur "up" (pour fixer l'angle de rotation autour de la direction).
- Couleur (Structure.h) : vecteur de type (R,G,B).

La bibliothèque "math" (/lib/math) fournit quelques fonctions de manipulation des vecteurs et des matrices : – Vec-X-T : vecteur de dimension X, de type T (e.g. Vec3f, vecteur de taille 3 réels de type float).

– Mat-X-T : matrice carrée de dimension X de type T (e.g. Mat3f, matrice de taille 3 réels de type float) et la classe Conv contient les fonctions de conversion de base (pour les changements de repère).

## 2 Calculs d'intersection rayon-objet et calcul des normales

#### 2.1 Sphère

```
float Sphere :: hit (Ray r){
 // <i>méthode algebraique</i>: <i>lente mais efficace</i> ...float t1 = -1;
 float t2 = -1;
```

```
//on résoud l'equation x^2+y^2+z^2 = r^2+epsilon// Le EPSILON est une constante très petite non obligatoire, mais qui permet de
   réduire les effets de bord
```

```
float a = 1;
 float b = 2 * (r \cdot \text{dir}() \cdot x() * (r \cdot \text{ori}() \cdot x() - Px) + r \cdot \text{dir}() \cdot y() * (r \cdot \text{ori}() \cdot y() - F x)Py)
  + r \cdot \text{dir}() . z() * (r \cdot \text{ori}() . z() - Pz);
 float c = pow(r. ori() . x() - Px, 2) + pow(r. ori() . y() - Py, 2) + pow(r. ori() . z() -Pz, 2) – pow (radius, 2) + EPSILON;
 float delta = b * b - 4 * a * c; //discriminant (cf. cours de Lycée)
 if \left( delta > 0 \right) // Il existe au moins une solution réelle
 {
  float rd = sqrt(delta);
  t1 = (-b - rd) / 2;t2 = (-b + rd) / 2;if (t 1 > SEPSILON \& t 1 < t 2)return t1;
  if (t 2 > \text{SEPSILON} & t 2 < t 1)return t2;}
return NO INTERSECTION;
}
// La normale correspond au vecteur unitaire directeur (donc de norme 1) partant du
    c e n t r e
// de la sphère jusqu'au point d'intersection.
Vec3f Sphere :: normale(Ray r){
 if (!r.intersection())return UNDEF NORMAL;
 Vec3f normale = (r.getInterP() - Vec3f(Px, Py, Pz) ) . normal();
 1/on regarde si le rayon est à l'intérieur ou à l'extérieur de la sphère
 float angle = -r \cdot \text{dir}() \cdot \text{dot}(\text{normale});
return an gle <0?−normale : normale ;
}
2.2 Plan
float Plane :: hit (\text{Ray } r){
 \ell (iguation : A(rox+trdx) + B(roy+trdy) + C (roz+trdz) + D = 0
```

```
Vec3f norm (nx, ny, nz);
 if (norm. dot (r. dir()) )\left\{ \right.float t = -(nc + norm.dot(r. ori()) ) / norm.dot(r.dir());
  return t>EPSILON? t : NO INTERSECTION;
}
return NO INTERSECTION;
}
// la normale est donnée par l'équation du planVec3f Plane :: normale(Ray \r){
 Vec3f normale = Vec3f(nx, ny, nz). normal();
 float angle = -r \cdot \text{dir}() \cdot \text{dot}(\text{normale});
 1/on vérifie si on est au dessus ou en dessous du plan
```

```
return an gle <0?−normale : normale ;
}
```
### 2.3 Cube

```
// Un cube est composite de 6 quadrilatères// il suffit de tester si l'un d'entre eux intersecte le rayon
float Quad :: hit (Ray r){
 if (! is valid())return NO INTERSECTION;
 if (!is.ready())return NO INTERSECTION;
 // si rayon non perpendiculare avec la normale du quad\mathbf{if}(\mathbf{w}. \mathbf{dot}(\mathbf{r}. \mathbf{dir}))){
   1/on calcule le rayon dans la base du quad (changement de repere)
   Vec3f rop = Conv(). change_repere_inv(r.ori(), o, chg_inv);
   Vec3f \text{rdp} = \text{Conv}() \cdot \text{change-repere} \cdot \text{inv}(\text{r} \cdot \text{dir}(), Vec3f(0,0,0), chg_inv);
   //intersection quand z == 0 et 0 \le x \le Xmax et y \le y \le Ymax
   // on r\acute{e}soud : r\circ p.z() + r\mathrm{d}p.z * t == 0float t = - rop. z () / rdp. z ();
   float xi = rap.x() + rdp.x() * t;float yi = rap \tcdot y() + rdp \tcdot y() * t;// on v\'erifie si x and y sont dans les limitesif ( t > EPSILON \&x i >= EPSILON \&x i <= xmax + EPSILON \&x yi >= EPSILON \&x yi <= xmin + EPSILON \&x i >= EPSILON \&x i >= xmin + EPSILON \&x i >= EPSILON \&x i >= xmin + EPSILON \&x i >= xmin + EPSILON \&x i >= xmin + EPSILON \&x i >= xmin + EPSILON \&x i >= xmin + EPSILON \&x i >= xmin + EPSILON \&x i >= xmin + EPSILON \&x i >= xmin + EPSILON \&x i >= xmin + EPSILON \&x i >= xmin + EPSILON \&ymax+EPSILON )
    return t;
 }
 return NO INTERSECTION;
}
// donné par la base du quad
Vec3f Quad :: normale(Ray r){
 if (! is valid () )return UNDEF NORMAL;
 if (!is.ready())return UNDEF NORMAL;
 Vec3f normale = w;
 // test de la directionfloat angle = -r \cdot \text{dir}() \cdot \text{dot}(\text{normale});
 return angle < 0?-normale : normale ;
}
```
### 3 Implémentation de la BRDF de Phong

```
for (unsigned int i=0; i<lum_list.size();++i){
  Light * l = lum_list [i];
  // vector L normal is \ellVec3f L = (l \rightarrow get\_coordinates() - r.getInterP()) . normal();
  // on créé le rayon lumineux
```

```
Ray Rlight = Ray(P.x(), P.y(), P.z(),
                        L.x() , L.y() , L.z(), 1);if ( check_hit ( Rlight ) != true ) //on vérifie si il n y a pas d'objet entre la
       lumière et le point d'intersection (sinon ombre)
  \left\{ \right.// vector \, versus \, la \, camera \, (direction \, opposite \, de \, celle \, du \, rayon \, primaire \, initial)Vec3f V = (-r \cdot \text{dir}())\cdot \text{normal}();
     // normalize \; au \; point \; d\;'intersectionVec3f N = (o \rightarrow \text{normal}(r)). normal();
     // rayon r \in filechi
     float s = L \cdot dot(N);Vec3f R = (N * 2.0 f * s - L). normal ();
     // Coefficient et couleur diffuse et spéculaire donnés par le matériau \hspace{.1cm}float Id = m->Dalbedo * s * l->get radiance();
     float Is = m->Salbedo * m->Salbedo * pow (R.dot (V), m->exponent) *
         l \rightarrow get radiance ();
     // On ajoute la contribution lumineuse au pixel calculé
     c \neq m \rightarrow get\_diffColor() * Id + m \rightarrow get\_specColor() * Is;}
\frac{1}{\sqrt{5}} // for: on somme toutes les lumières
c. check_correct_value(); // on vérifie que la couleur ne dépasse pas(R \ \setminus \ t \ ext \{ \max \} \ , G_{\{ \ \} \ max} \}, B_{\{ \ \} \ max} \} ).
```
### 4 Transformations géométriques

Pour réaliser cette question, il faut lire et comprendre la fonction Scene::parse\_xml() et la modifier de manière à interpréter les balises suivantes (par exemple) :

- $-$  <rotation axis="1" angle="45" objectid="3" /> : Rotation d'un angle de 45 degrés autour de l'axe 1 appliqué à l'objet '3'
- $-$  <translation axis="2" value="10" objectid="22" />: Translation de 10 unités dans l'axe 2 appliqué à l'objet 22

```
– <homothetie factor="0.4" objectid="11" /> : Homoth´etie de facteur 0.4 appliqu´e `a l'objet 11
  .
```
Il faut ensuite ajouter un champ id pour chaque objet et mettre à jour la classe Gobject.h. Pour appliquer une transformation, il suffit de calculer la matrice correspondante (c.f. cours) puis de l'appliquer aux coordonnées de l'objet :

- pour la sph`ere la rotation n'a pas d'effet puisqu'elle n'est pas orient´ee, l'homoth´etie s'applique `a son rayon (radius) et la translation aux coordonnées du centre.
- pour un plan, la rotation s'applique à la normale du plan donnée par son équation : (ici  $\sqrt{ }$  $\mathcal{L}$  $n_x$ ny  $n_z$  $\setminus$ ), l'ho-

mothètie et la translation n'ont pas d'effet car un plan est infini et son origine (dans cette application) est fixe :  $(0, 0, 0)$ .

– pour un cube, n'importe quelle transformation s'applique `a chacun de ses sommets par un produit matriciel.

## 5 Résultats (avec bonus) :

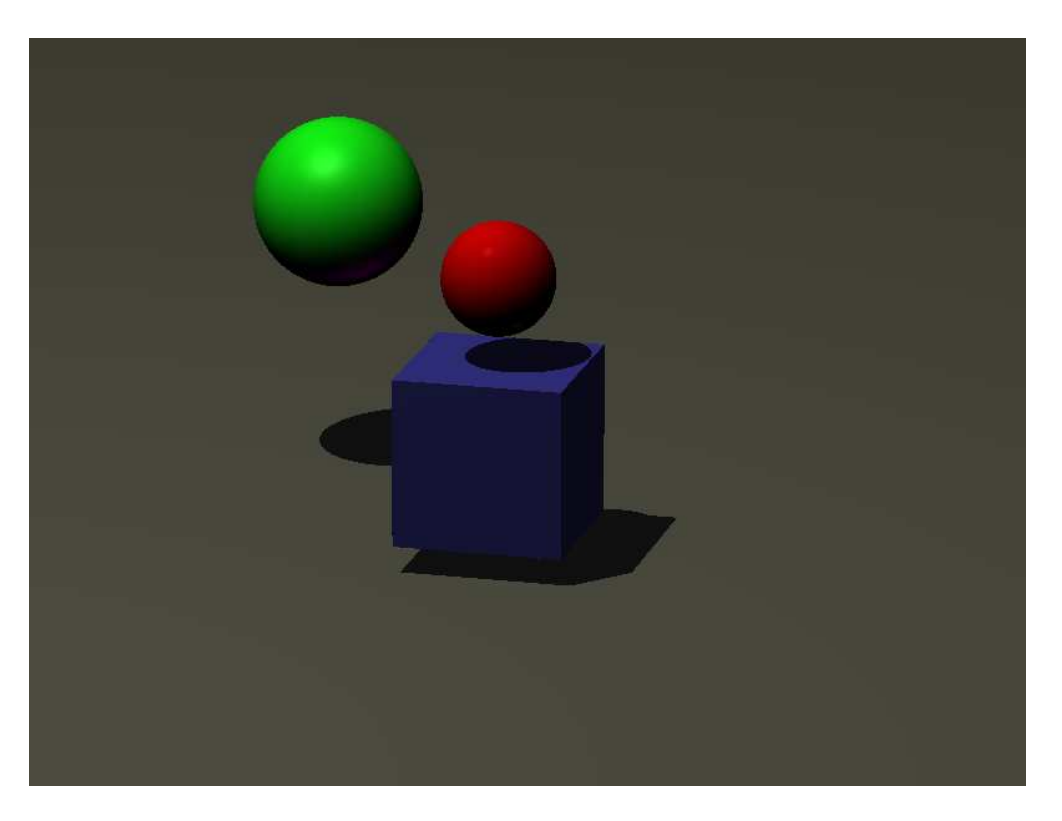

Fig. 1 – Les fichiers scene.xml et camera.xml fournis donnent cela...

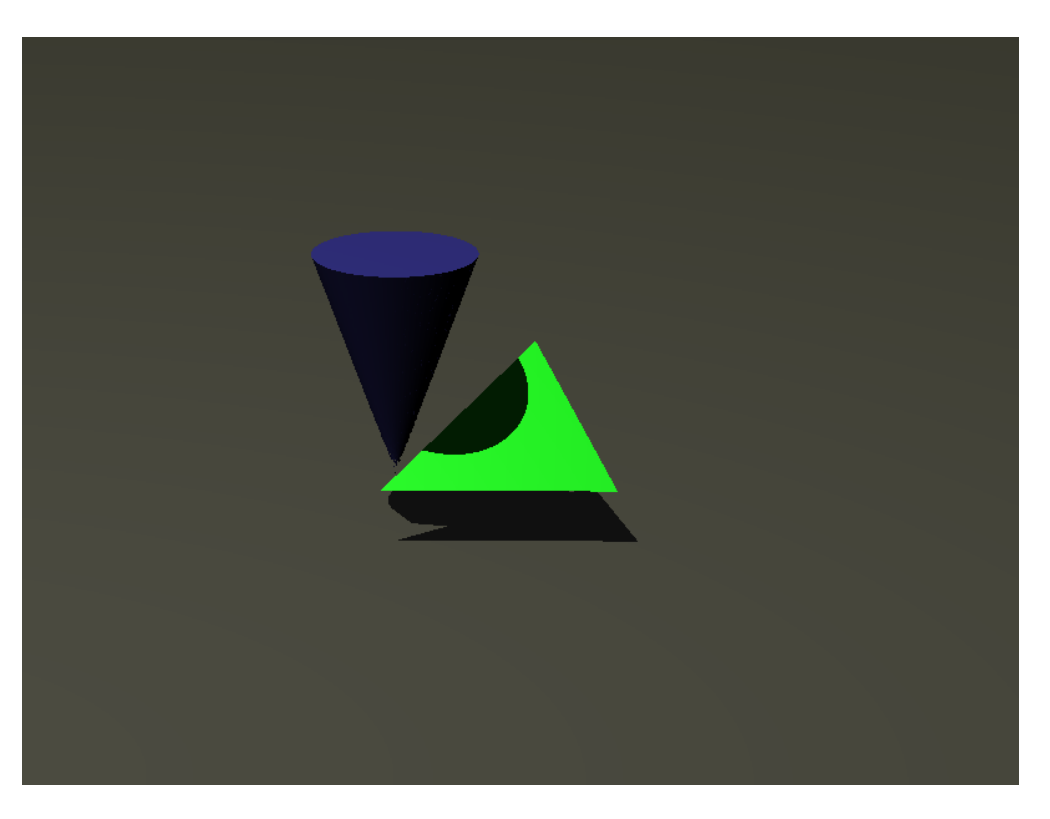

Fig. 2 – Et voici la partie bonus.